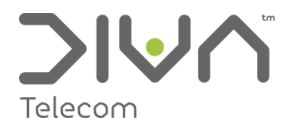

# API - HTTP Interface Specification

v3.0 Apr2014

This document is intended for technical personnel who wish to directly access the DivaTxt platform to send SMS messages.

Note that in order to directly access our SMS functionality it is essential that you have a DivaTxt account setup.

The API uses HTTP, using either GET or POST requests to submit messages.

All fields must be URL encoded. The server can accept the most widely used character sets, content is assumed to be encoded as UTF-8 unless specified in your request.

## **Fields**

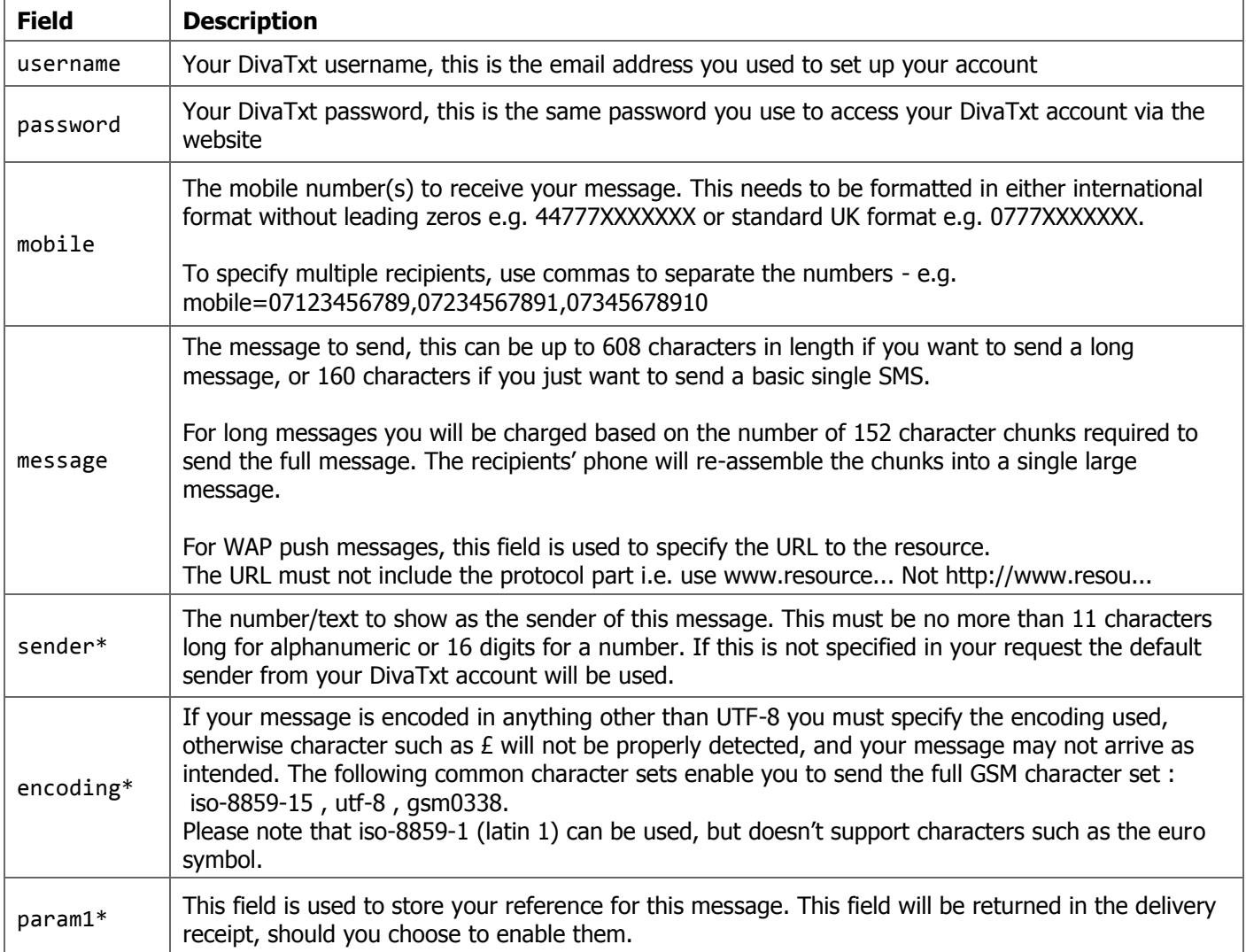

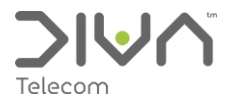

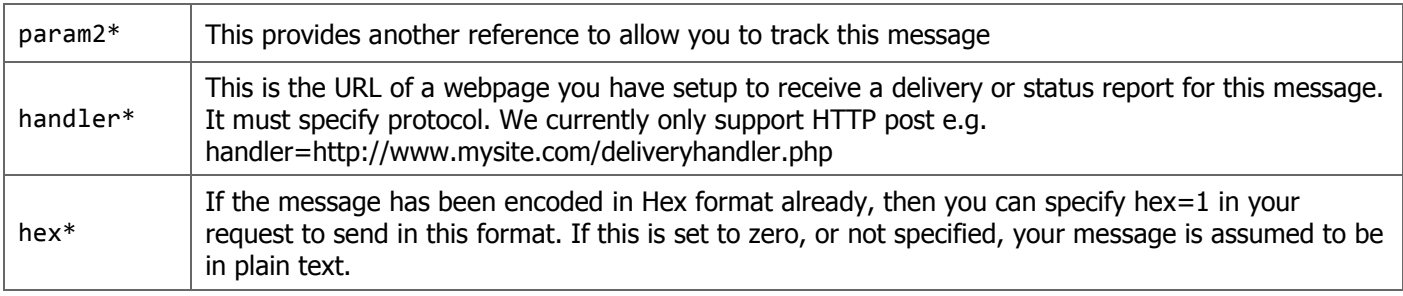

\* optional

#### **Access**

You can currently access the API by sending requests to the following URL's:

- For HTTP GET requests: http://www.divatxt.co.uk/api/htget.php
- Example GET Request: http://www.divatxt.co.uk/api/htget.php?username=fred%40hotmail.com&password=XXXX&mobile=0777777 77&message=Lottery+Numbers+will+be+1+6+12+23+45+49
- For HTTP POST requests: http://www.divatxt.co.uk/api/htpost.php

#### Return Values

The server will respond with a HTML message containing either a success message, or an error messages if the request was unsuccessful.

For successful submissions, it will also contain a Batch ID which you can use to identify which delivery report corresponds to your submission.

Success is 00, any failures will be 10 or higher. Some error codes are currently not in use.

- Example Success: <HTML><BODY><!-- Result : 00 --><!-- Batch : 19900 --></BODY></HTML>
- Example Failure: <HTML><BODY><!-- Result : 15 --><!-- Error : Account balance too low to send message --></BODY></HTML>

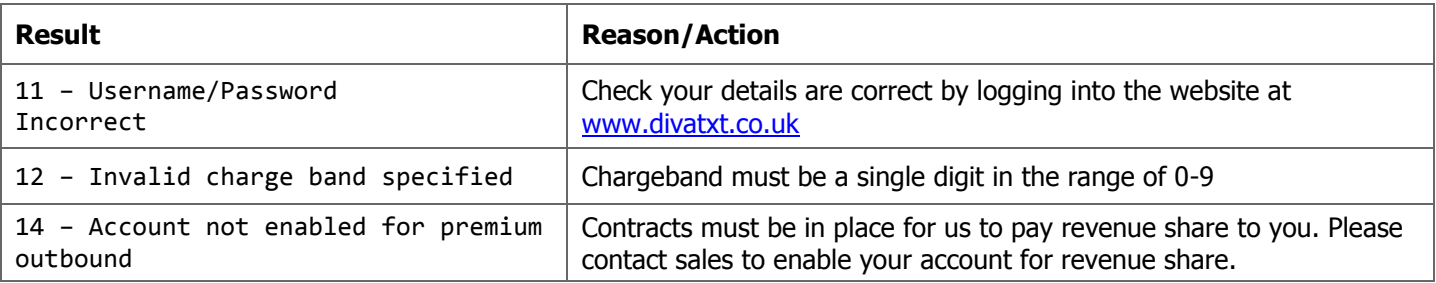

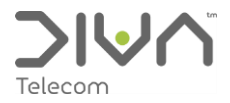

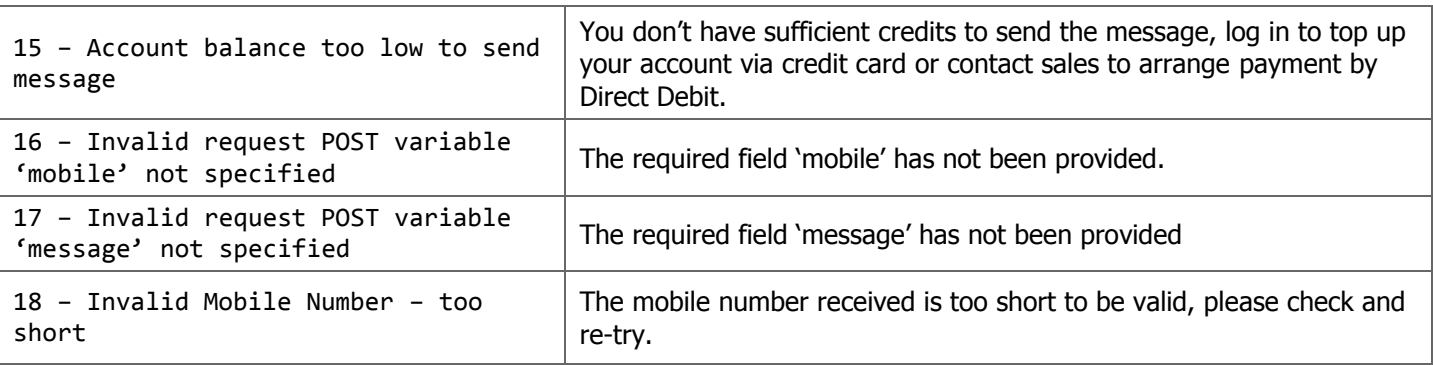

#### **Delivery Reports**

Delivery and status report messages are sent using a HTTP Post request to a URL specified in your submission.

Delivery reports contain the following fields:

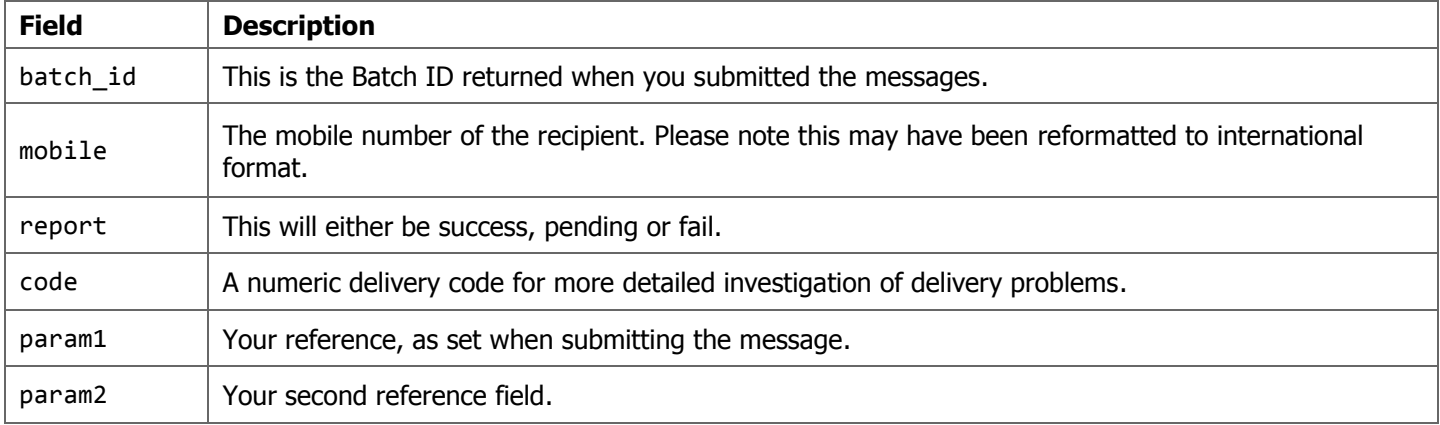

If your delivery handling page is down, or unresponsive, we will re-try sending the delivery notification several times before giving up.

### **Viewing Sent Messages**

From the main menu, select "Reports" then "Traffic Report", choose the time period you are interested in, and change the message direction to "Out".

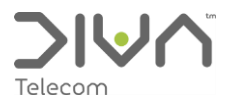

# **Supported Characters**

We support the full 03.38 7 bit GSM alphabet as below:

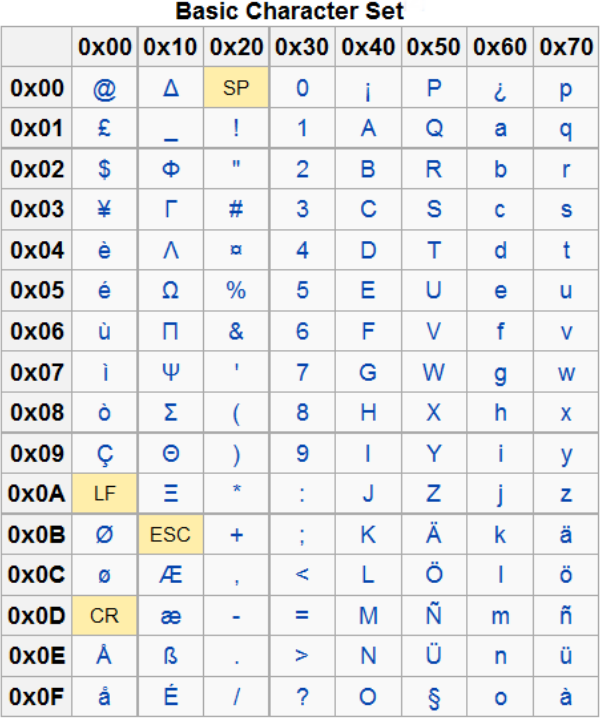

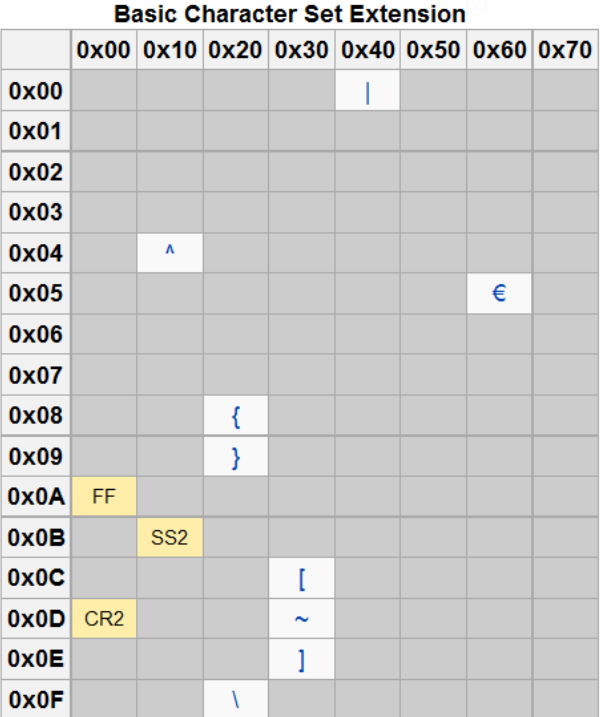

## FOR FURTHER ASSISTANCE<br>PLEASE CONTACT<br>OUR SUPPORT TEAM 0330 333 0330

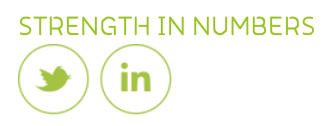